# **Resumen Normas APA Sexta Edición**

# **Elaborada por:**

*Dr. Walter Iván Abanto Vélez*

*[Pswalterabanto@hotmail.com](mailto:Pswalterabanto@hotmail.com)*

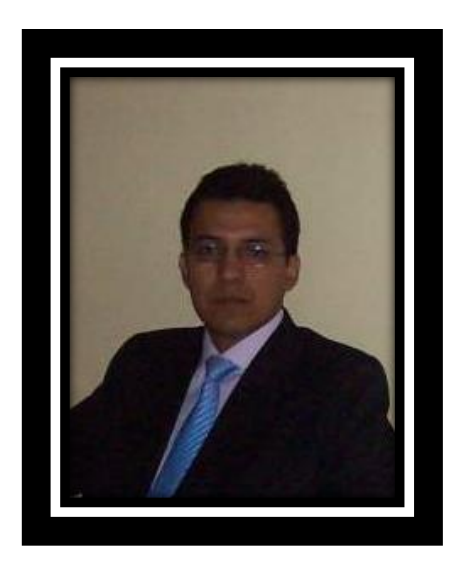

**Agosto 2015**

*Este resumen del manual de estilo de la American Psychological Association (APA) establece las normas que orientan a la redacción para elaborar trabajos de investigación teniendo los aspectos más consultados de forma abreviada. El propósito es agilizar y uniformizar las citas y referencias de manera que se le haga más fácil al lector localizar las fuentes.* 

*Así también cabe señalar que las reglas de estilo APA rigen la redacción científica en las ciencias sociales y humanidades, aunque su uso se ha extendido a otras áreas. Establecen los estándares para la diseminación del conocimiento científico de forma clara, precisa y uniforme, siguiendo los principios éticos y legales del derecho de autor.*

*En tal sentido el siguiente documento que presento es una herramienta donde se pretende socializar y unificar criterios, recopilando información de diferentes autores, por tanto NO SUSTITUYE LA CONSULTA DEL MANUAL.*

# **COMPONENTES DE REDACCIÓN Y CITACIÓN DE LAS FUENTES**

**I**

## **1.1. Título**

El título debe resumir la idea principal de lo que se pretende investigar, de igual modo se debe identificar las variables y la relación entre ellas.

Así también se debe evitar el uso de las palabras tales como método o resultados. De igual forma deben evitarse, al comienzo del título, elementos redundantes como "*Un estudio de*", "*Una investigación experimental sobre*", "*Trabajo correlaciona entre…*" o "*Relación entre…*".

De igual forma deben evitarse las abreviaturas en el título, sobre todo aquellos que carezcan de fundamento teórico. En tal sentido en lugar de considerar I.E. debe redactarse Institución Educativa, en lugar de considerar GRL debe redactarse Gobierno Regional La Libertad

Del mismo modo en el título se debe considerar las letras mayúsculas y minúsculas como por ejemplo: "*Estructuración de los Componentes Orgánicos*".

**Nota:** *Cabe señalar que se puede considerar las letras mayúsculas y minúsculas en el título siempre y cuando no se contraponga a la estructura o políticas de redacción de su institución*.

Finalmente en un título de investigación la extensión aproximada debe ser como máximo **12 palabras**.

# **1.2. Componentes de redacción:**

**Sangría** (dejando 5 a 7espacios) **Interlineado 2.0** (doble)

**Marian American** La información económica ha adquirido gran relieve en los últimos quince años. Ha protagonizado una de las evoluciones más sorprendentes de la comunicación en España. En este período se ha pasado de no tener ningún periódico económico diario a tener en 1998 tres cabeceras distintas. Además, se ha llegado a que la información económica pueda ser motivo de apertura de los distintos medios de comunicación, lo que resultaba sorprendente hace algunos años. **Algunos años.** 

**Alineado a la izquierda**

**Nota:** *Cabe señalar que el interlineado doble y el alineado a la izquierda podrían ser considerados; siempre y cuando no se contraponga a las especificaciones de formato de redacción del informe según las políticas de la universidad.*

# **1.3. Abreviaturas:**

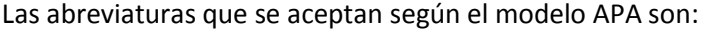

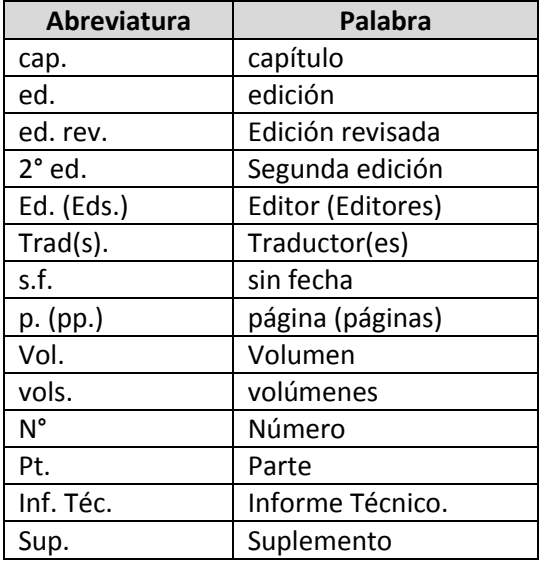

## 1.4. **Resumen**:

El resumen debe escribirse en bloque de un único párrafo (obviar la sangría al inicio). Oscilará entre 150 y 250 palabras. Luego se escriben las palabras clave que serán las que tengan más importancia en la investigación.

Las palabras clave deberán ser escritas en línea aparte y aplicando sangría francesa. Después de redactar el resumen debe ser traducido al inglés como abstract.

# **1.5. Puntos Suspensivos:**

No use puntos suspensivos al principio o al final de una oración o citación, a menos que desee evitar alguna mala interpretación.

# **• Tres puntos suspensivos:**

Dentro de una oración en la que se ha decidido omitir de la fuente original una palabra o una expresión, o cualquier otro elemento que el investigador desee omitir.

Por ejemplo:

El autor menciona que "el 'efecto placebo'... desaparece cuando ha sido estudiado de esta manera" (Miele, 1993, p. 276).

## **• Cuatro puntos suspensivos:**

Para indicar cualquier omisión entre dos oraciones. El primer punto indica el punto final de la primera oración citada, y los otros tres puntos indican los puntos suspensivos.

Por ejemplo:

Miele (1993) encontró lo siguiente en su investigación: El efecto placebo, la cual ha sido verificada en previos estudios, desaparece cuando el comportamiento fue estudiado de esta manera....En recientes estudios (Por ejemplo, Abdullah, 1984; Fox, 1979) fueron claramente prematuras en atribuir los resultados del efecto placebo. (p.276)

## **1.6. Citación de las fuentes:**

Una cita es la expresión parcial de ideas o afirmaciones incluidas en un texto con referencia precisa de su origen o fuente y la consignación dentro de la estructura del texto.

Al citar se evita el plagio. (Es importante tener en cuenta que el no citar está incurriendo en un delito por derecho de autor).

#### **1.7. Los elementos que una cita requiere son:**

 $\checkmark$  Apellido(s) de autor(es)

**Nota:** Solo se debe considerar el primer apellido del autor *(Ramírez, 2016); sin embargo en caso de figurar dos o más autores con el mismo apellido en un escrito se puede consignar el primer apellido y la inicial de su primer nombre por ejemplo: Donaire, E. (2014) refiere… Donaire, H. (2015) manifiesta…*

 $\checkmark$  Año de publicación de la fuente

**Nota:** *En el caso de que no se sepa la fecha en la que se publicó el texto se debe poner "s.f." en vez del año. Ejemplo: (Gutierrez, s.f.)*

- $\checkmark$  Para la(s) citas directas se incluye número de página(s) o párrafo
- **1.7.1.** Puede hacer citas directas (textuales) o indirectas (paráfrasis).

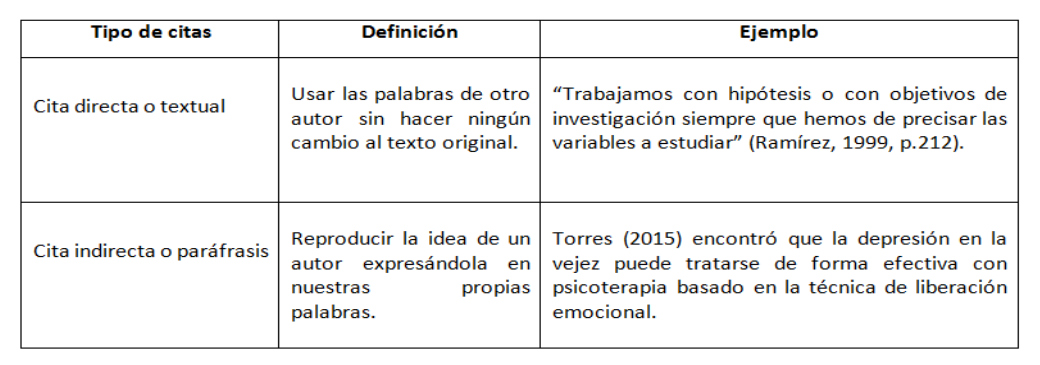

**1.7.2.** Si la cita directa tiene 40 palabras o menos se escribe entre comillas.

Ejemplo:

"Trabajaremos con hipótesis o con objetivos de investigación siempre que hemos de precisar las variables a estudiar" (Ramírez, 1999, p. 121).

**1.7.3.** Si la cita directa tiene más de 40 palabras, se escribe en un bloque.

Ejemplo:

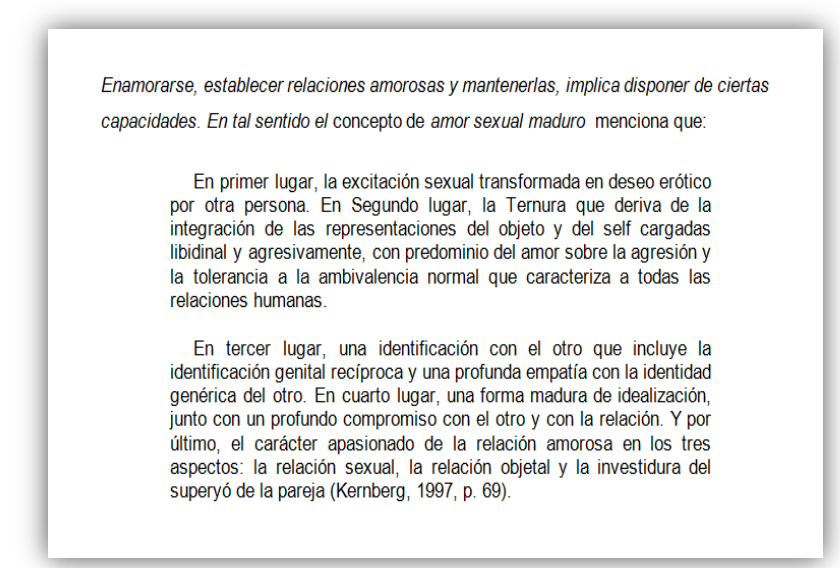

También se podría citar de la siguiente manera:

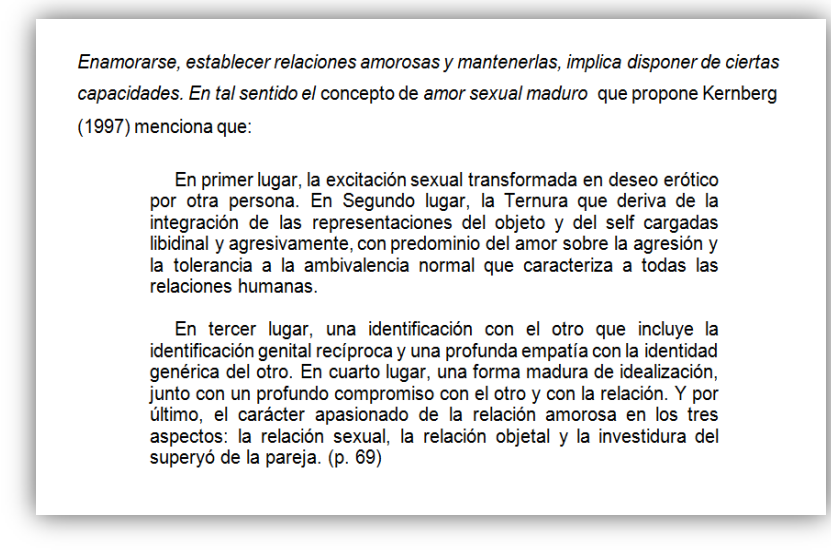

1.7.4. Citas dentro de las citas textuales.

Evite omitir citas contenidas dentro del material original que usted esté citando de manera textual. En tal sentido si usted necesita citar a un autor que encontró en un texto de otro autor, puede hacerlo teniendo presente el siguiente ejemplo:

Smith (1970, p.27) cita a Brown (1967) quien descubrió que...

Brown (1967), citado por Smith (1970, p.27), descubrió que...

Se encontró (Brown, 1967, citado por Smith, 1970, p.27) que...

1.7.5. Cita de parafraseo (Escribir en tus propias palabras las ideas y detalles principales de un texto)

Ejemplo:

Un docente involucró a un grupo de estudiantes de un curso sobre comunicación multimedia e interacción persona-máquina para realizar una evaluación de los efectos acerca de su desempeño como usuarios y creadores de podcast en la universidad (Lazzari, 2009).

También se podría citar el parafraseo de la siguiente manera:

De acuerdo con Echeverría (2004) el llamado «Tercer entorno», también denominado digital y posibilitado por las tecnologías, es un espacio donde las subjetividades adquieren un papel fundamental y se constituyen nuevas formas de relacionarse.

- 1.7.6. Dos o más trabajos en el mismo paréntesis
	- $\checkmark$  Al citar trabajos de diferentes autores, escriba los apellidos separados por punto y coma (;) dentro de un mismo paréntesis. Así también escriba las citas en orden alfabético por el apellido del primer autor.

Ejemplo:

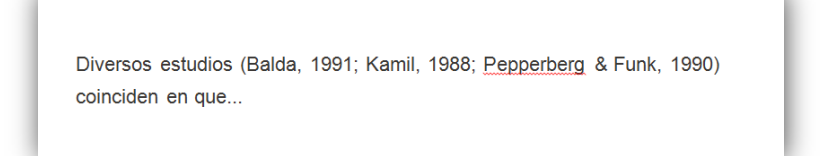

 $\checkmark$  Organice dos o más trabajos del mismo autor por el año de publicación. Coloque las citas en prensa al final. De igual forma provea el apellido del autor una vez; para las siguientes citas, incluya sólo el año.

Ejemplos:

Los materiales se encuentran disponibles (Department of Veterans Affairs, 2001, 2003)

Estudios anteriores (Gogel, 1990, 2006, en prensa)

- 1.7.7. Citación de trabajos de autores no identificados o de autores anónimos.
- $\checkmark$  Al trabajar con fuentes sin autor, para citar utilice las primeras palabras de la referencia (por lo común, el título) y el año de publicación. El título del libro, revista, folleto o informe en la cita se escribe en cursivas, igual que en la lista de referencia.

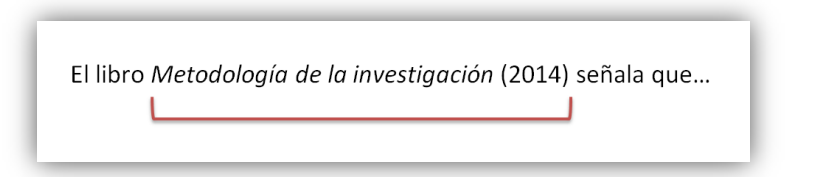

Si es un capítulo, un artículo o página de Internet, utilice comillas (APA, p. 176).

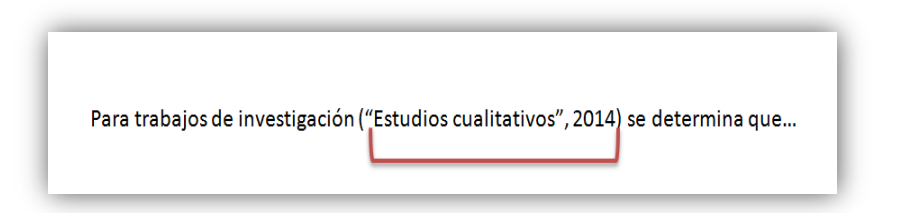

 Si la fuente que va a citar está registrada como "Anónimo" cítela así e incluya el año de publicación de la obra (APA, p. 177).

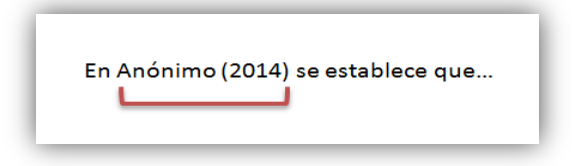

# **1.8. Estilos básicos de citación (Tabla 6.1)**

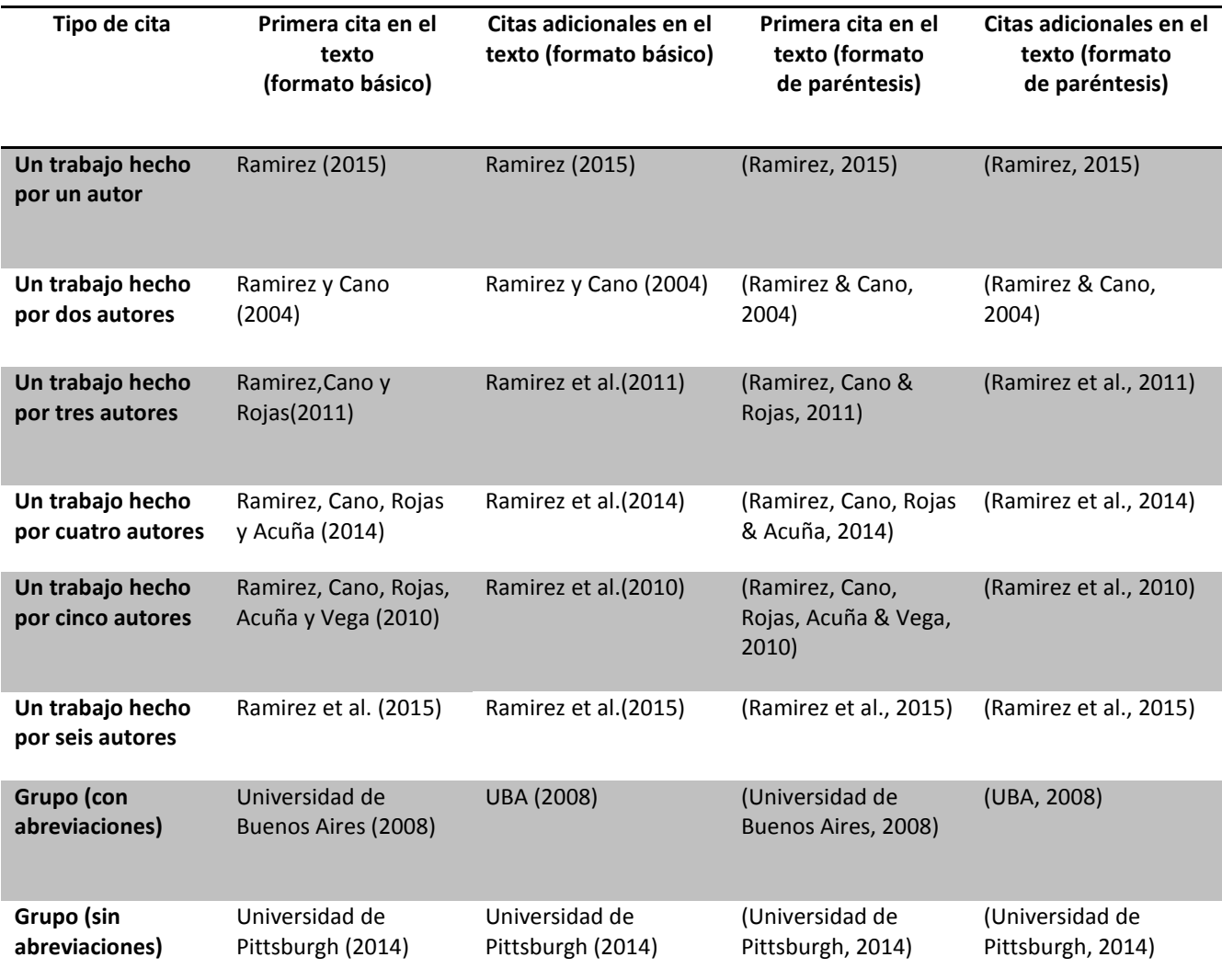

*Nota:* Adaptado de "Estilos básicos de citación" American Psychological Association, 2010, Manual de publicaciones de la American Psychological Association, p. 181 Copyright 2010 por American Psychological Association.

**II**

# **TABLAS Y FIGURAS**

## **2.1. Componentes básicos de una tabla:**

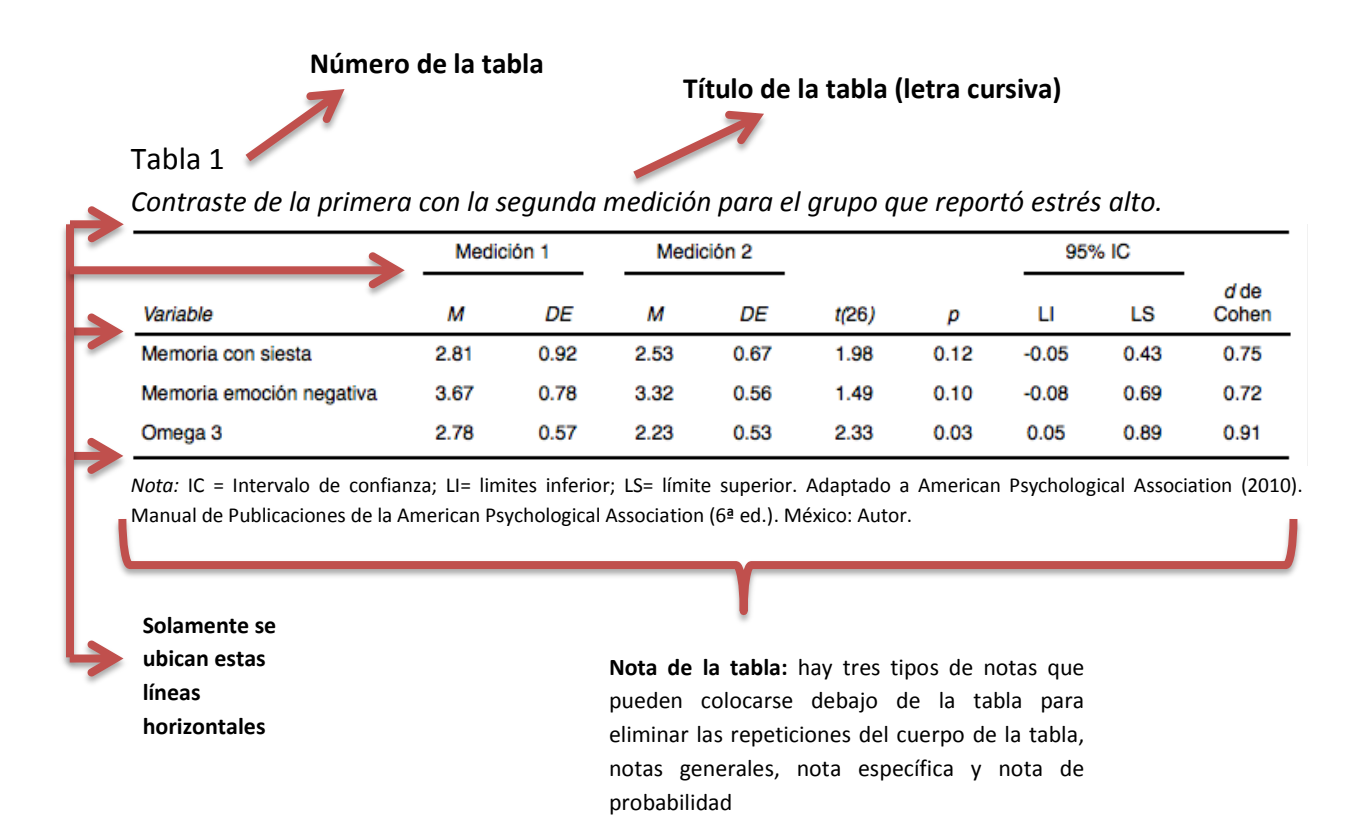

Al momento de insertar una tabla hay que tener en cuenta las características que deben tener los elementos de esta:

**2.1.1. Número de la tabla:** Este es el primer elemento visible de la tabla, comienza en mayúscula y termina con el número de la tabla. Ej: "Tabla 1″.

**2.1.2. Título de la tabla:** Debe ser corto, simple y descriptivo. Se escribe en cursiva.

**2.1.3. Tabla y contenido:** La tabla debe estar formada solamente entre 3 a 4 líneas horizontales, la superior, la inferior y entre una o dos que separa la cabecera de los datos. Cada columna debe tener en la cabecera un título que describa los datos.

**2.1.4. Nota de la tabla:** La nota va después de la línea inferior; así también existe tres tipos de notas:

**a) Notas generales:** Califica, explica, o proporciona información relacionada con la tabla completa y termina con una explicación de abreviaturas, símbolos, y similares. Dentro de las notas generales se incluiría el crédito para cualquier tabla que provenga de otras fuentes. Las notas generales se señalan con la palabra *Nota (escrita en cursiva).*

Ejemplo:

*Nota:* Los niveles de logro más resaltantes aparecen con negrita. AD= destacado; A= Logro previsto; B= En Proceso; C= En Inicio.

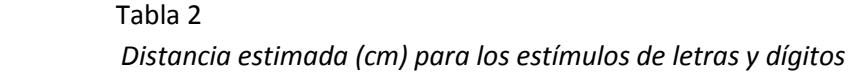

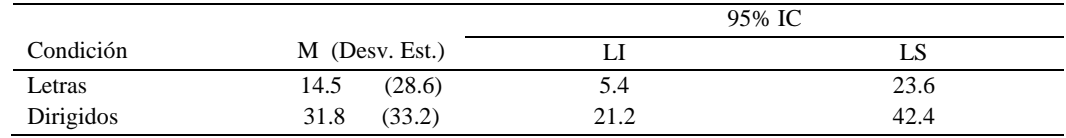

*Nota: IC*= intervalo de confianza; LI= límite inferior; LS= límite superior

**b) Notas Específicas:** Se refiere a una nota columna, fila o celdilla. Las notas específicas se indican mediante subíndices (como <sup>a, b, c</sup>): En los encabezados y cuerpos de la tabla, ordene tales índices de manera horizontal de izquierda a derecha y de arriba hacia abajo, comenzando en la parte superior izquierda. Ejemplo:

*Nota:*  $a_n = 25$ 

ᵇEste paciente no participó en las últimas evaluaciones

# Tabla 3

*Promedio numérico de respuestas correctas de niños por género, entrenamiento, grado y tipo de prueba*

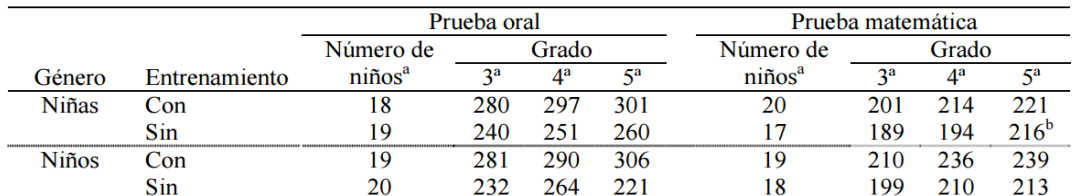

*Nota:* El resultado es máximo de 320. Fuente: Sabadini, AAZP, Sampaio, MIC, y Koller, SH (2009). Publicar en psicología: un foco para la revista científica (175 p.). Sao Paulo: Asociación Brasileña de Editores Científicos de Psicología / Psicología Instituto de la Universidad de São Paulo. <sup>a</sup>El número total de niños terminaron todas las pruebas es 20. <sup>b</sup>Una niña de este grupo respondió correctamente a apenas dos preguntas.

**c) Nota de probabilidad:** Indica cómo se utilizan los asteriscos y otros símbolos en una tabla para indicar los valores *p* y por ende los resultados de las pruebas de comprobación de hipótesis estadísticas.

Ejemplo:

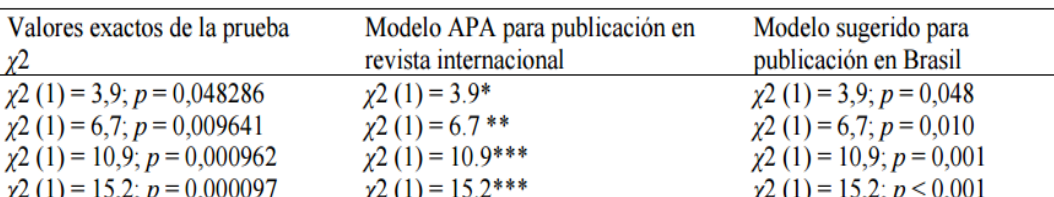

 *Nota. \*p*<.05, dos colas. \*\* *p*<.01, dos colas.

Nota. Fuente: Sabadini, A. A. Z. P., Sampaio, M. I. C., & Koller, S. H. (2009). Publicar em psicologia: um enfoque para a revista científica (p. 176). São Paulo: Associação Brasileira de Editores Científicos de Psicologia/Instituto de Psicologia da Universidade de São Paulo.

\*valores significativos  $p < .05$ ; \*\*valores muy significativos  $p < .01$ ; \*\*\*valores altamente significativos  $p < .001$ .

Ejemplo combinando los tres tipos de notas:

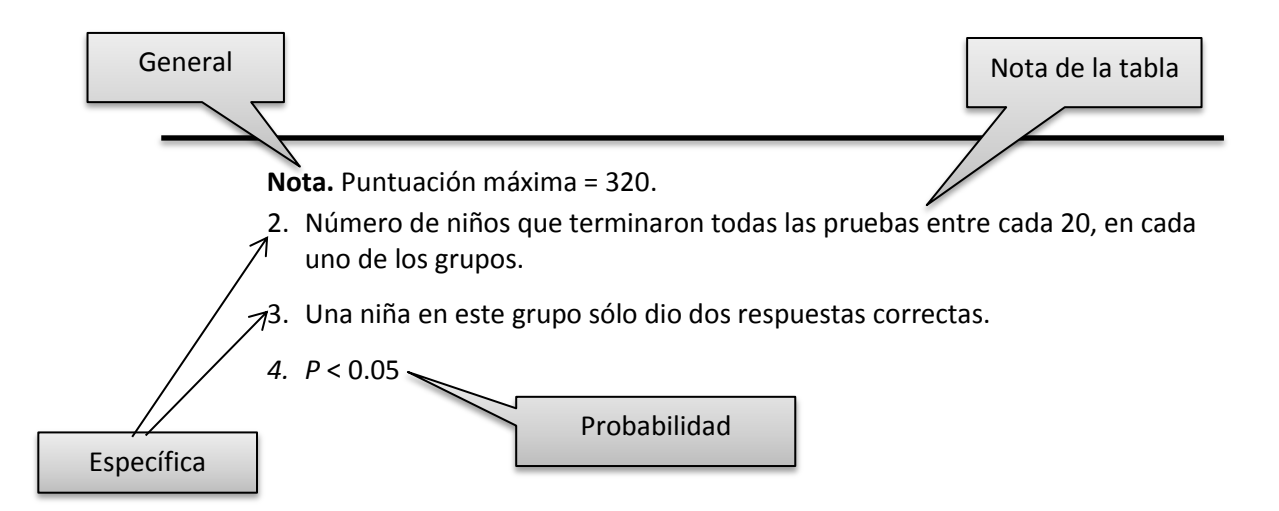

#### **2.2. Referenciar tabla:**

Si la tabla se tomó de otra publicación en la nota de la tabla se debe agregar el autor original. Por ejemplo:

*Nota.* Recuperado de ACNielsen Information Digest New Zealand. Copyright 2011 por la Compañia Nielsen. Reprinted with permission.

Por último en la lista de referencias se debe incluir la referencia completa de la tabla. De la siguiente manera:

The Nielsen Company. (2011). *Sales of vitamins/minerals & herbal supplements in New Zealand, 11Septiembre 2010 – 11 Septiembre 2011*[Tabla]. Recuperado de: ACNielsen Market Information Digest New Zealand.

# **2.3. Componentes básicos de una figura**

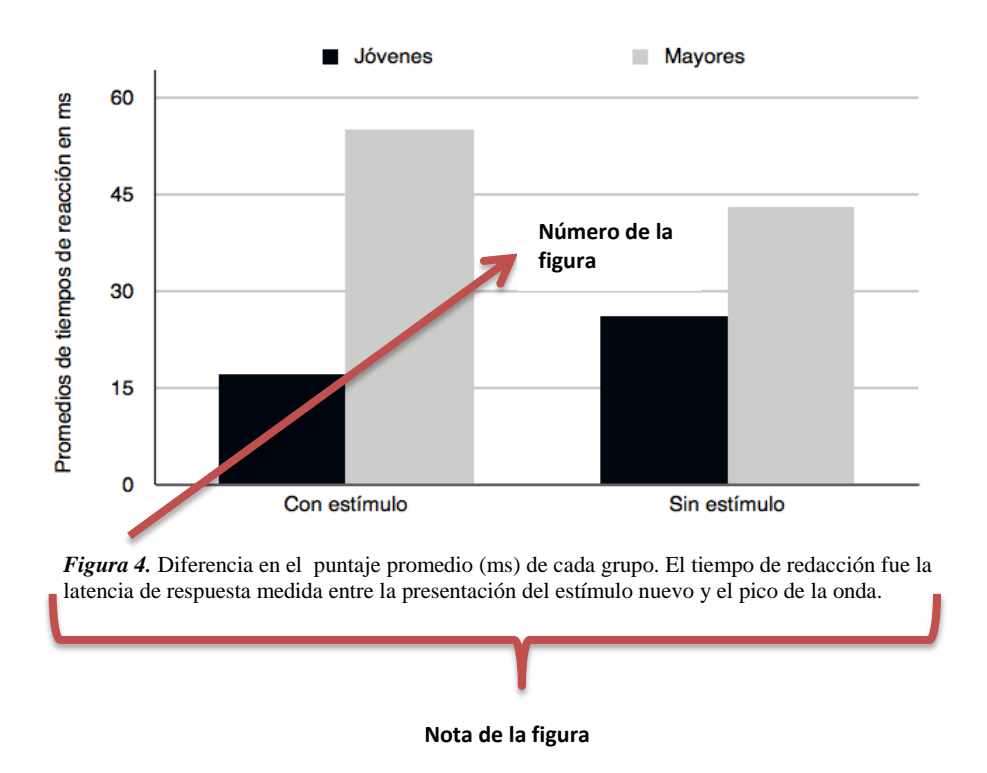

Al momento de insertar una imagen en el documento hay que tener en cuenta las características que deben tener los elementos de esta:

**2.3.1. Figura:** Es lo primero que debe visualizarse. El tamaño no debe superar las márgenes del documento.

**2.3.2. Nota de la figura:** Debe comenzar con el número de la figura, ej: "Figura 1″, seguido de la descripción de la figura. Tipo de letra: Times New Roman.

Por otro lado las normas APA tienen en cuenta varios tipos de figura como los siguientes:

- $\checkmark$  Gráficos: representan la relación cuantitativa entre dos ejes, por ejemplo un gráfico de barras.
- $\checkmark$  Diagramas: representa información no cuantitativa, por ejemplo un diagrama de flujo o de procesos.
- $\checkmark$  Dibujos: representa la información con ilustraciones.
- $\checkmark$  Fotografías: son representaciones visuales de la información.

**III**

# **REFERENCIAS**

Una referencia es el conjunto de elementos detallados para identificar la fuente de la cual se extrae la información. Así también incluyen elementos esenciales y complementarios. Los esenciales son aquellos sin los cuales no se podría identificar un documento como autor, título y pie de imprenta. Los elementos complementarios son datos útiles que se agregan a los esenciales, por ejemplo números de páginas, nombre del traductor, prologuista, colección o serie, número de tomos, etc.

# **3.1. Elementos de una referencia:**

- Apellido(s) e inicial de nombre(s) de autor(es) y editor(es)
- Fecha de publicación
- Título
- Información de la publicación

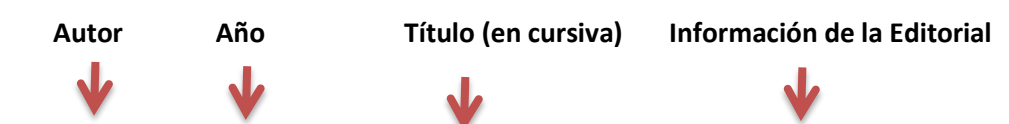

López Nieves, L. (2005). *El corazón de Voltaire*. Bogotá: Grupo Editorial Norma.

# **3.2. Libro:**

# • **Un autor:**

Apellido, Inicial del autor o editor. (Año de la publicación). Título del libro en letra itálica (edición.). Lugar de publicación: Editorial

# Ejemplos:

Alarcón, R. (2008). *Métodos y diseños de investigación del comportamiento*. Lima: Universidad Ricardo Palma.

Kerlinger, F. (2001). *Investigación del comportamiento*. (4ª ed.).México: McGraw-Hill

# **• Más de un autor:**

Apellido, Inicial del autor., Apellido, Inicialdelautor., Apellido, Inicialdelautor & Apellido, Inicial del autor. (Año de la publicación). Título del libro en letra itálica (edición.). Lugar de publicación: Editorial

# Ejemplo:

Hernández, R., Fernández, C. & Baptista, P. (2010) *Metodología de la investigación*. (5ª ed.). México: McGraw-Hill.

# **Capítulo de Libro**

Autor, A. A. del capítulo (año de publicación). Título del capítulo. En Editor (Ed.) del libro. Título del libro (pp. xx-xxx). Lugar de publicación: Editorial.

# Ejemplos:

- Palomino, N. (2012). Cap. 3 La industria de la información. En *La documentación y sus tecnologías* (pp. 285-351). Madrid, España: Ediciones Pirámide.
- Asebey, AM.(2000). Temáticas familiares actuales la figura paterna y su ausencia en la familia. En M. Murueta & M. Osorio (Eds.), *Psicología de la familia en países latinos del siglo XXI* (pp.215-226). México, D. F. Miguel Hidalgo: AMAPSI

## **3.3. Artículos:**

## **Artículo con un Autor:**

Apellido, Inicial de nombre. (Año de publicación). Título del artículo. Título de la revista, volumen (número de la edición), número de las páginas.

Ejemplo:

Orbegoso, A. (2011). Hans Hahn, iniciador de la psicología experimental en Trujillo (Perú). *Revista de psicología*, 13(2), 235-240

# **Artículo con dos Autores:**

Apellido, Inicial de nombre. & Apellido, Inicial de nombre. (Año de publicación). Título del artículo. Título de la revista, volumen (número de la edición), número de las páginas.

Ejemplo:

Arias, A. & Marquina, MT. (2011). Estilos de comunicación, coerción y actividad sexual en estudiantes de nivel secundaria. *Revista de psicología*, 13(2),147-165

# **Artículo con más de dos Autores**:

Apellido, Inicial de nombre., Apellido, Inicial de nombre.,…& Apellido, Inicial de nombre. (Año de publicación). Título del artículo. Título de la revista, volumen (número de la edición), número de las páginas.

Ejemplo:

Reveiz, L. Saenz, C., Murasaki, R., Cuervo, L. & Ramalho, L. (2011). Avances y retos en el registro de ensayos clínicos en América Latina y El Caribe. *Revista Médica en Salud Pública*, 28(4), 676-81

# **Artículo en Línea:**

Apellido, Inicial de nombre. (Año de publicación). Título del artículo. Título de la revista, volumen (#), pp. Recuperado de URL

Ejemplo:

Muchotrigo, M. (2004). Niveles de optimismo en un grupo de estudiantes de una universidad particular de la ciudad de Lima. *Liberabit. Revista de Psicología*, 10, 96-106. Recuperado de: <http://redalyc.uaemex.mx/src/inicio/ArtPdfRed.jsp?iCve=68601011>

# **3.4. Tesis:**

La referencia para una tesis es similar a la del libro se transcribe el autor, el año de publicación, el título (en cursiva), se indica que es una tesis y el grado de la misma y finalmente se registra el nombre de la institución de donde egresa el autor.

 Apellido, A. A. (año de publicación). *Título de la tesis (en cursiva)*. Tesis de (grado académico). Institución de donde es egresado el autor.

# Ejemplo:

Reyes, A. (2014). *El burocratismo y sus efectos en los principales sistemas administrativos en una Municipalidad provincial*, *2013.* Tesis de licenciatura. Universidad Nacional de Trujillo de Perú.

# **3.5. Como organizar la "lista de referencias":**

- Se organizan en orden alfabético por los apellidos de los autores o por los títulos cuando los primeros no aparecen.
- Alfabetice letra por letra y palabra por palabra, por ejemplo, Abad precede a Abanto.
- Si hay más de una referencia de un mismo autor, se ponen en orden cronológico, de la más antigua a la más reciente.
- Si el autor referenciado tiene más de dos trabajos publicados en el mismo año, al final de cada año se agrega las letras a, b, c, etc., según corresponda y el título se ordena alfabéticamente.
- Cuando hay más de una referencia de un mismo autor, el nombre del autor no se repite, se sustituye un margen de 1.5 cm.
- Si aparece una obra de un autor y otra del mismo autor pero con otras personas, primero se pone la de autoría única y luego la de coautorías.
- Se debe dejar un margen de 1.3 cm a partir de la segunda línea de cada referencia.

#### **REFERENCIAS:**

- American Psychological Association (2010). Manual de publicaciones (3° ed.). México: Manual moderno
- Meléndez, A. (2015). Citas y referencias: *Estilo de la American Psychological Association* (APA), sexta edición. Adaptación Normas APA. Recuperado de: [http://es.slideshare.net/alfreakm/citacin-y-referenciacin-de-documentos-normas-apa](http://es.slideshare.net/alfreakm/citacin-y-referenciacin-de-documentos-normas-apa-sexta-edicin-6a-ed)[sexta-edicin-6a-ed](http://es.slideshare.net/alfreakm/citacin-y-referenciacin-de-documentos-normas-apa-sexta-edicin-6a-ed)
- Meléndez, M. (2010). *Redacción de trabajos según manual de publicaciones de la American Psychological Association* (APA). Basada en Tercera edición (2010) traducida de la sexta en inglés. Recuperado de:

[http://ponce.inter.edu/cai/manuales/Redaccion\\_trabajos\\_Manual\\_Publicaciones\\_APA.p](http://ponce.inter.edu/cai/manuales/Redaccion_trabajos_Manual_Publicaciones_APA.pdf) [df](http://ponce.inter.edu/cai/manuales/Redaccion_trabajos_Manual_Publicaciones_APA.pdf)

Pontificia Universidad Católica de Valparaíso (s. f.). *Normas de publicación y referencias APA Revista Perspectiva Educacional Escuela de Pedagogía.* Facultad de Filosofía y Educación Chile. Recuperado de:

[http://www.perspectivaeducacional.cl/archivospdf/manual\\_apa\\_perspectiva\\_educacion](http://www.perspectivaeducacional.cl/archivospdf/manual_apa_perspectiva_educacional.pdf) [al.pdf](http://www.perspectivaeducacional.cl/archivospdf/manual_apa_perspectiva_educacional.pdf)

Universidad Nacional Autónoma de México (s. f.) *Cómo hacer citas y referencias en formato APA*. Recuperado de:

<http://www.dgbiblio.unam.mx/index.php/guias-y-consejos-de-busqueda/como-citar>

Flores, E. (2009). *Introducción al estilo APA*, 6ta. Ed. Recuperado de:

<http://es.slideshare.net/eflores/introduccion-apa-6ta-edicin>

López, O. (s.f.). *Manual de estilo APA*. Recuperado de:

<http://es.slideshare.net/regalado3/estilo-apa-sexta-edicin>